## Serveur web

#### • Apache

- ° Compter la récurence d'une IP dans les access log
- <sup>o</sup> Autoriser Des Requetes Ajax Entre Deux Domaines

<span id="page-1-0"></span>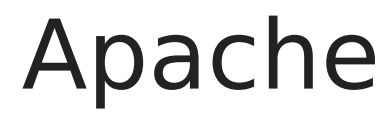

# <span id="page-2-0"></span>Compter la récurence d'une IP dans les access log

### Compter la récurence d'une IP dans les access log

cat access.log | awk '{print \$1}' | sort -n | uniq -c | sort -nr | head -20

lister les 20 ip sources qui ont généré le plus grand nombre de requête durant un laps de temps par ordre croissant:

cat \*/access.log | awk '\$4 >= "[15/Jul/2019:00:00:00" && \$4 < "[15/Jul/2019:02:00:00"' | awk '{print \$1}' | sort -n | uniq -c | sort -nr | head -20

### <span id="page-3-0"></span>Autoriser Des Requetes Ajax Entre Deux Domaines

### Autoriser Des Requetes Ajax Entre Deux Domaines

#### La directive Access-Control-Allow-**Origin**

#### Autoriser un seul domaine

Prenons comme exemple de domaine nommé respectivement \*domain.tld \*et *exemple.tld*

Le *domain.tld* veut communiquer avec exemple.tld en Ajax. Le domaine d'origine est donc *domain.tld.*

Afin d'autoriser ce domaine, il faut aller sur le fichier de configuration Apache de\* exemple.tld\* et ajouter dans le VirtualHost :

```
Header set Access-Control-Allow-Origin "domain.tld"
```
Puis il faut vérifier et recharger Apache

```
apache2ctl -t
apache2ctl graceful
```
Bien entendu, il faut que la sortie de apache2ctl -t soit

#### Autoriser plusieurs domaines

SetEnvIf Origin "^http?: \*[^/]\*(domain| example) \. tld\$" ORIGIN=\$0 Header always set Access-Control-Allow-Origin %{ORIGIN}e env=ORIGIN Header always set Access-Control-Allow-Credentials "true" env=ORIGIN Header merge Vary Origin

Remplacer le http? par https? en cas d'https.

#### Les CSP

TO DO

[[https://www.cspisawesome.com/>>url:https:\*www.cspisawesome.com/]]